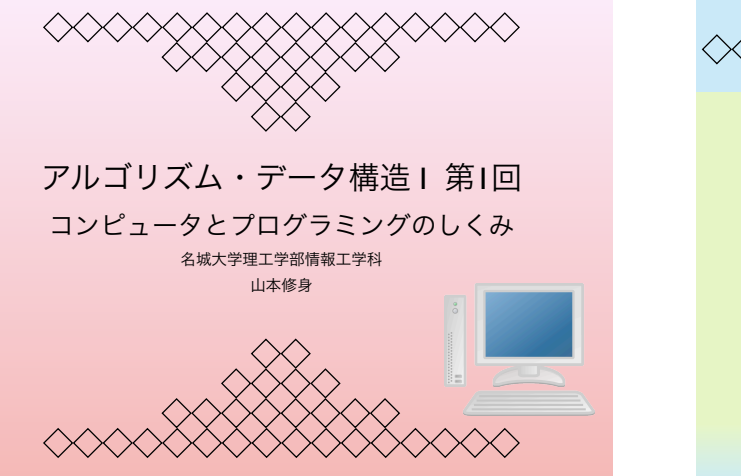

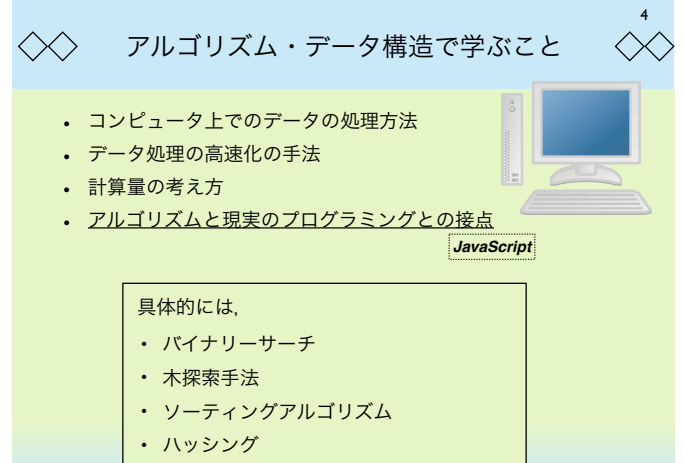

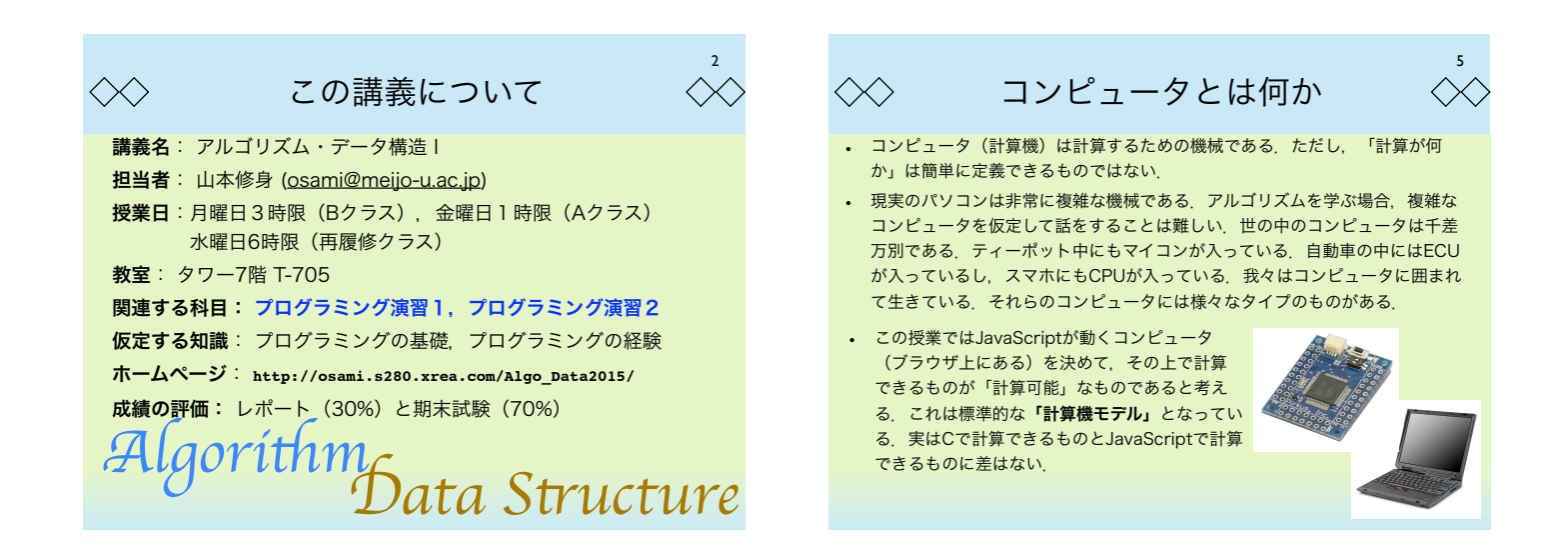

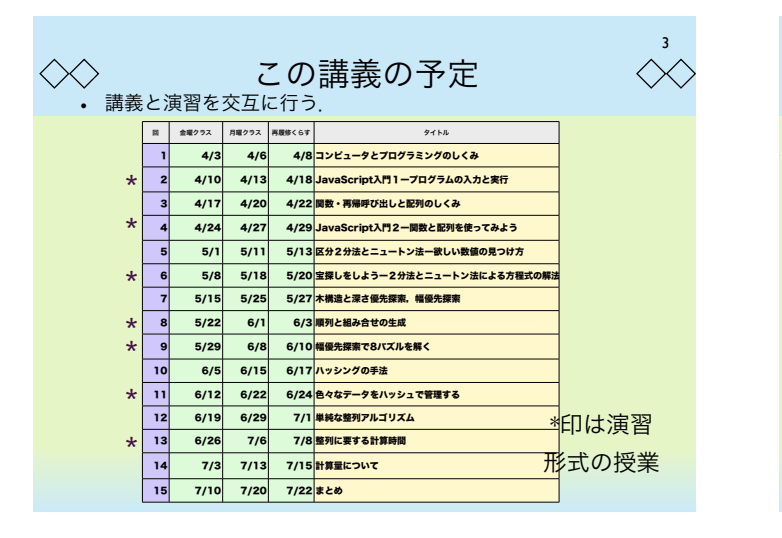

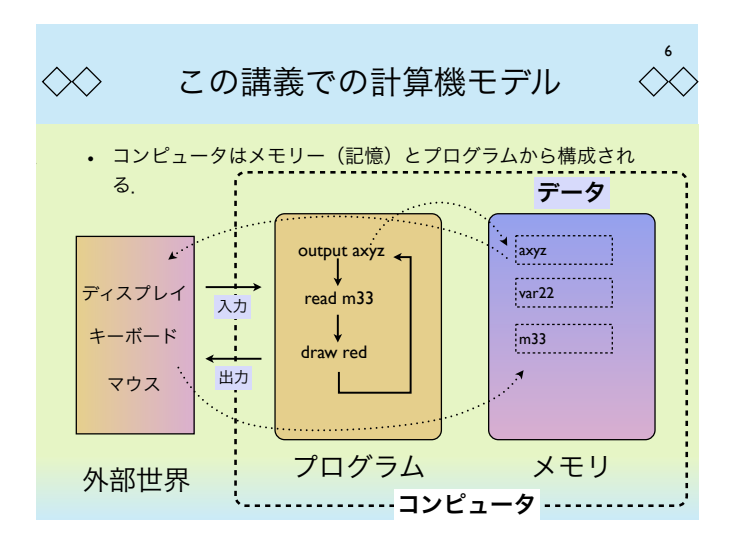

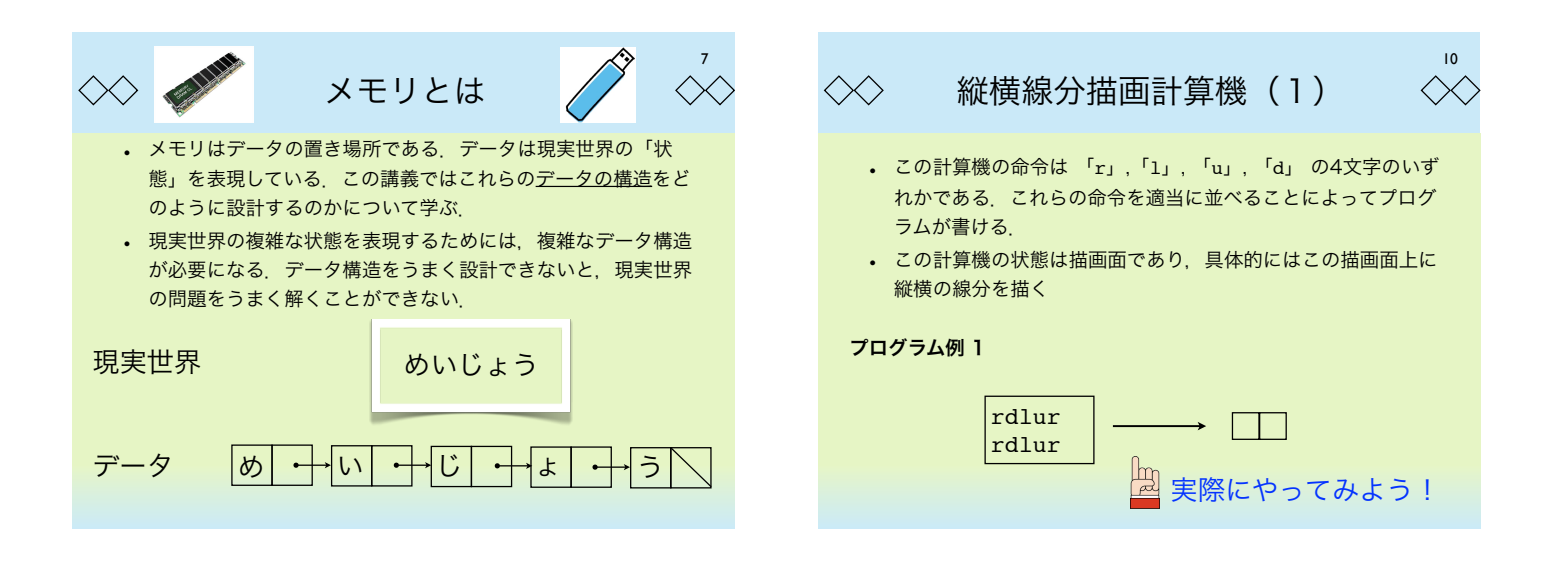

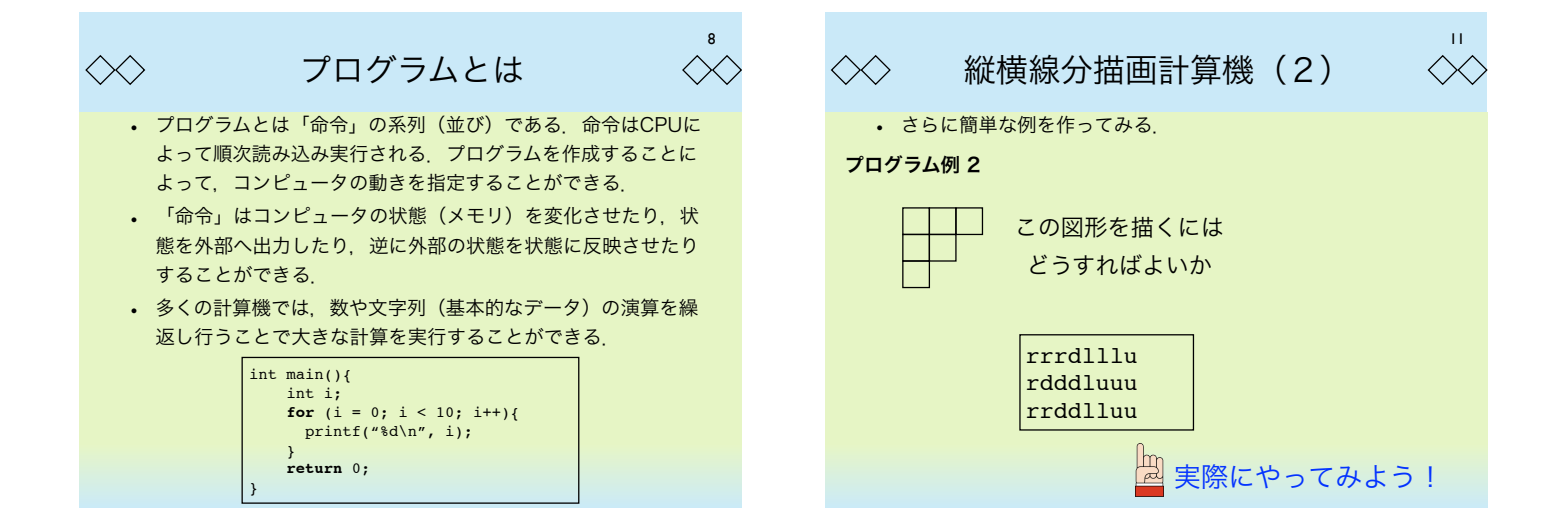

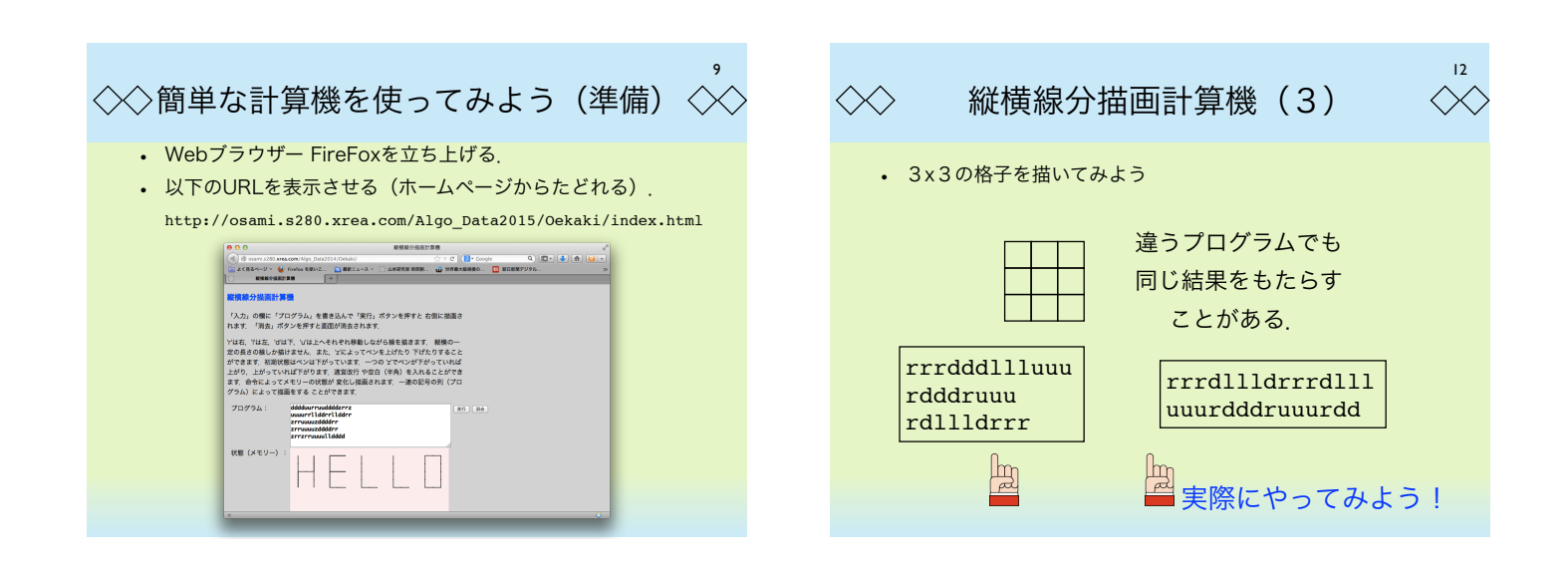

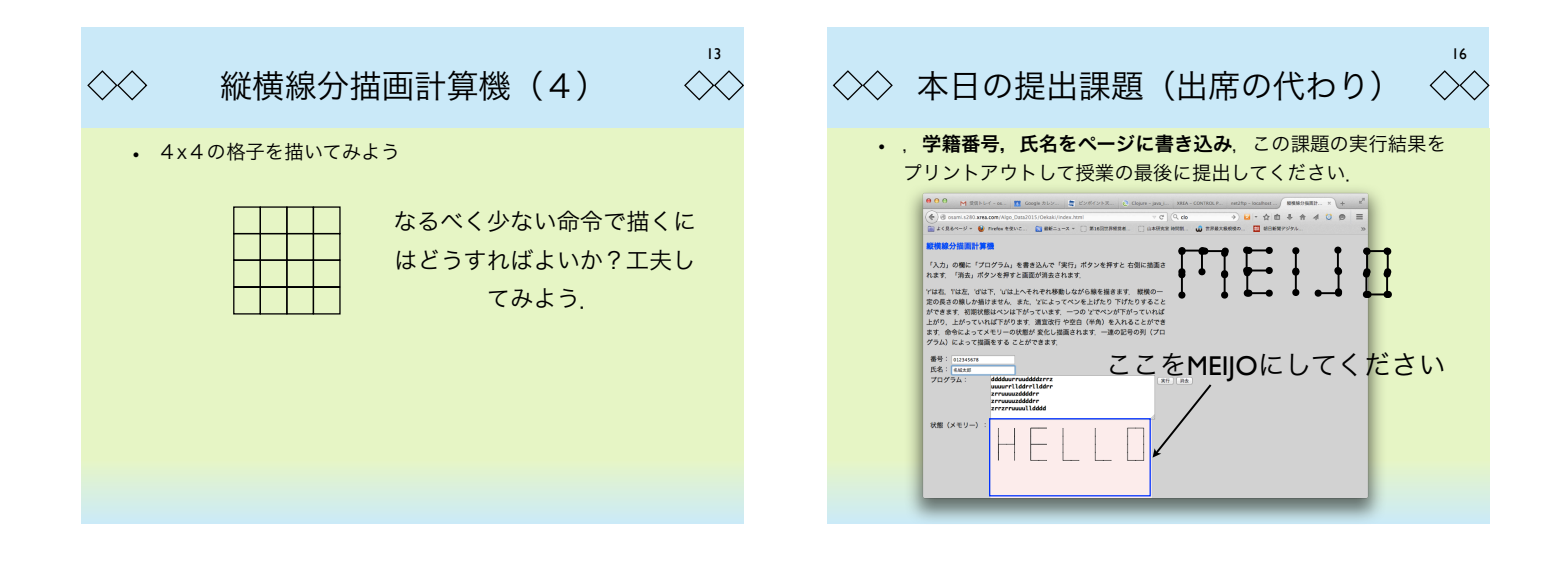

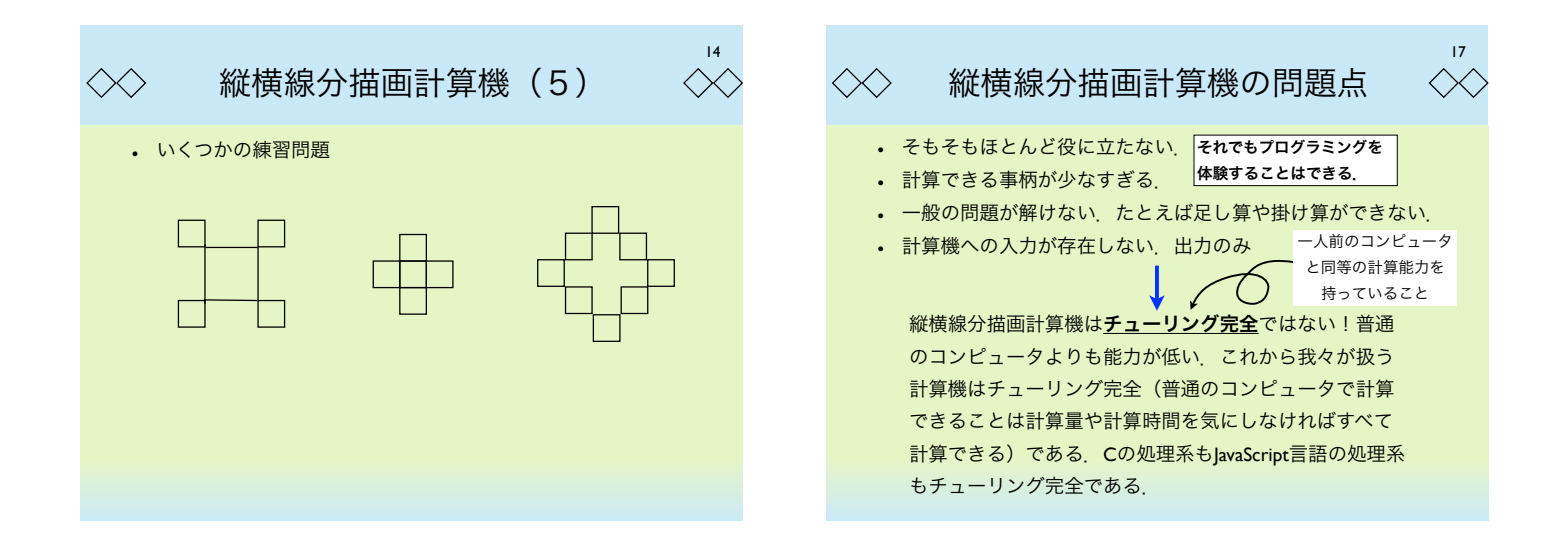

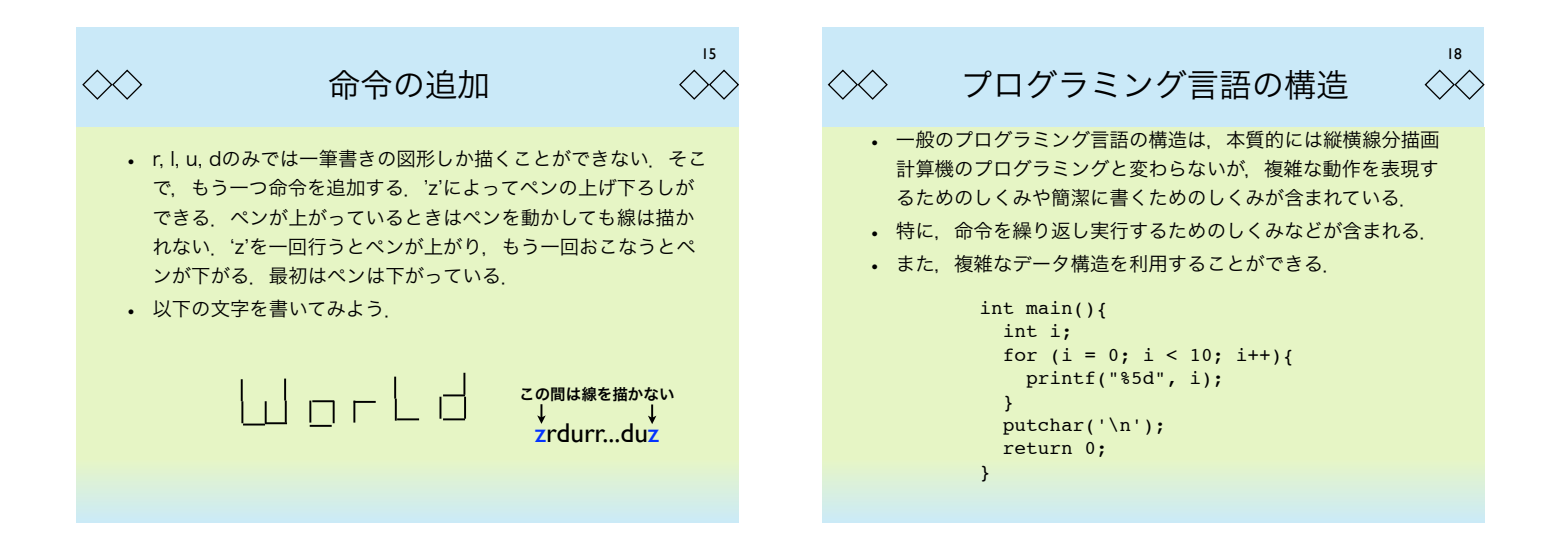

## $\langle \times \rangle$ アルゴリズムとは何か

- 「アルゴリズム」という言葉は9世紀のイラク バグダットの数学 者 アル・フアリズミーから来ていると言われている。アルゴリ ズムは計算機上である特定の問題を解くための方法であり,プ ログラム自体もアルゴリズムと言えるが普通はプログラムより も抽象的な方法論を指すことが多い.
- 計算機が与えられたとき,その上である問 題を解決するためのアルゴリズムを考える 場合,そのアルゴリズムを用いることに よって必ず解けなければいけない。すなわ ち,計算機が停止しなくなったり(永遠に 計算し続けること),エラーを吐いて止 まってしまうことがあるとアルゴリズムと は言えない.<br>- al-Khwārizmī

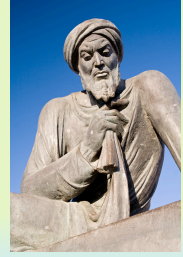

19

 $\langle \times \rangle$ 

 $22$ 単純なアルゴリズムの例 (3)  $\langle \times \rangle$  $\langle \times \rangle$ JavaScriptでの実現(FireFox, version 1.7以上) function euclid(a, b){<br>while (b > 0)<br>
[a, b] = [b, a % b];<br>
return a;  $}$  /\* euclid \*/ var [a, b] = [35, 56] puts(a + ', ' + b + ', ' + euclid(a, b)) JavaScriptでの実現(Chrome, ECMA-262レベル) function euclid(a, b){ while  $(b > 0)$ {<br>
var c = b<br>  $b = a % b$ <br>  $a = c$  } return a; } /\* euclid \*/ <mark>var a = 35</mark><br>var b = 56<br>puts(a + ', ' + b + ', ' + euclid(a, b))

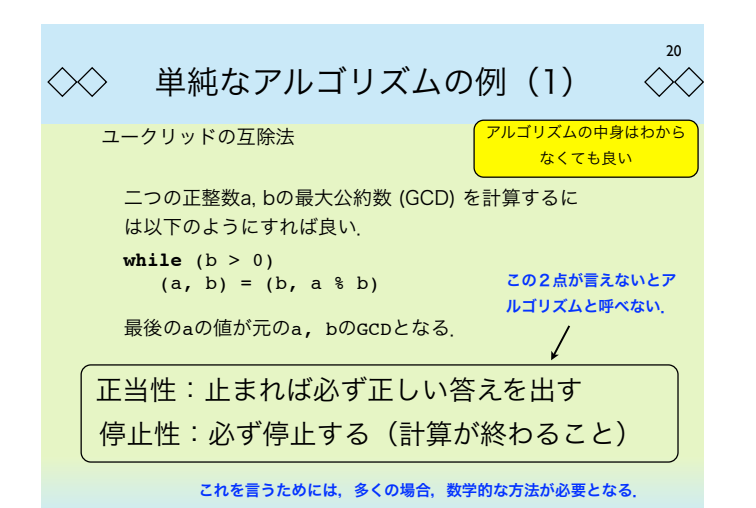

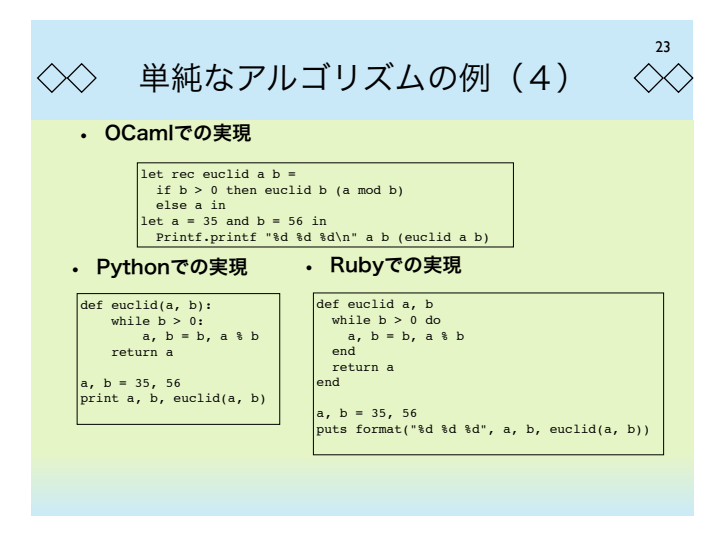

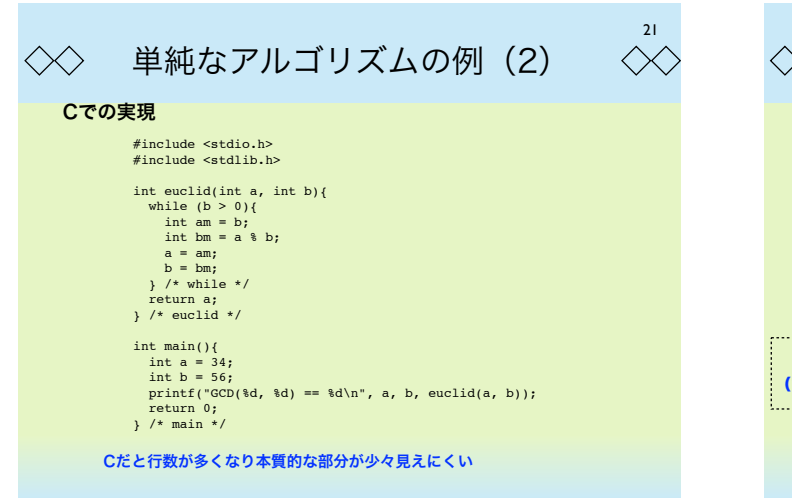

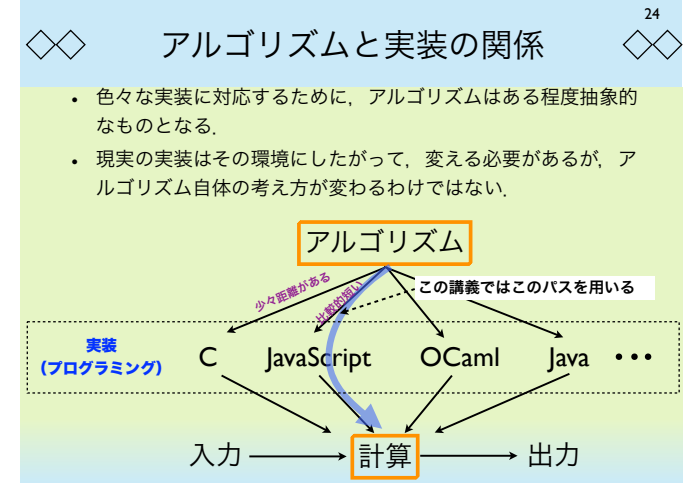

## プログラミング言語 JavaScript について  $\langle \times \rangle$

- JavaScriptの正式名称はEcmaScriptであるがここでは,JavaScriptと呼ぶ. JavaScriptはもともとMozillaによって作られた言語であるが, Ecma Internationalによって標準化されており,その仕様はECMA-262に定義されて いる. Javaという名前が使われているが、Java言語とは関係ない. FireFox, ChromeなどのWebブラウザでは直接JavaScriptを実行できるエンジンを備え ている.特に「v8エンジン」(Google Chrome) と呼ばれる処理系や「spider monkey」(Mozilla Firefox) 処理系は、処理速度が極めて高速であることが知 られている.
- この授業ではプログラミングにJavaScriptを用いる.JavaScriptは細かいとこ ろを気にしなくてもブラウザ上で普通に実行可能であり,C言語などに比べて柔 軟性が高く,プログラムも書きやすい.本格的なソフトウェア開発の道具として 用いるのではなく,アルゴリズムを記述するための道具として用いる.

## $\lll$

25

• 色々なコンピュータ上でプログラムとして実現できるアルゴリズムは なるべく「速い」ものであることが望ましい.

 $28$ 

29

• 実際の計算速度はプログラムの書き方やコンピュータそのものの速 度などに依存するので一概に速度を決めることはできない.

計算量について

- そのため,「良いアルゴリズム」と「悪いアルゴリズム」を見極める ことは、かなり難しい場合がある.
- この講義では最後の部分で計算量の標準的な考え方について学ぶ.

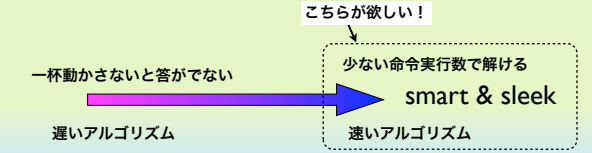

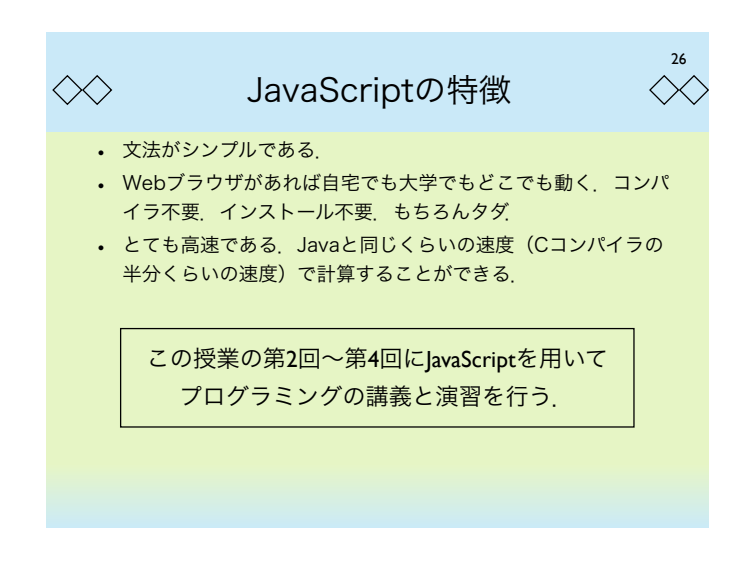

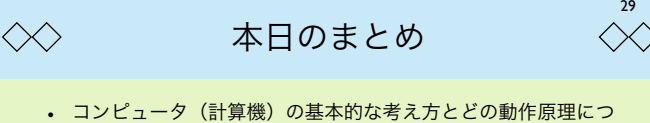

- いて述べた. (もちろん, 細かな動き方やプログラムの書き方 については述べていない.)
- アルゴリズムは究極的にはプログラムと同義である.しかし, 現実のプログラミングは言語仕様などによって色々に変化する ので、アルゴリズムはそれよりは抽象的なレベルで議論する.
- より計算量の少ないアルゴリズムを設計することが目標である が,抽象的なレベルではなかなか何が最適なのかを述べること は難しい.

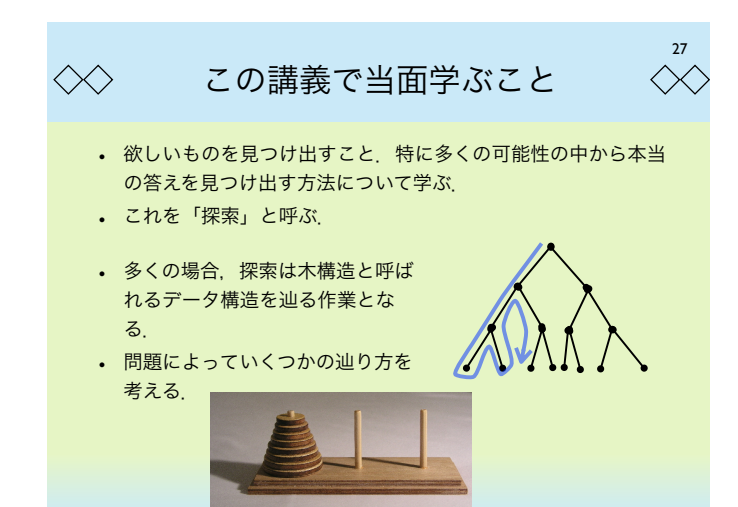